# **Kvantitativní analýza internetového provozu (3)**

Ladislav Lhotka *hlhotka@cesnet.czi*

## Osnova přednášky

- *•* Metody sběru dat SNMP
- *•* Časové řady
- *•* Autokorelační funkce
- *•* Časové řady s trendem a sezónními vlivy
- *•* Predikce časových řad

#### **SNMP**

Simple Network Management Protocol: RFC 3416 (verze 2)

Na straně serveru (managed device) se o komunikaci stará *agent* (softwarový démon).

Zabezpečení přístupu: *SNMP communities* (read-only, read-write)

Dva režimy:

- 1. Dotaz-odpověď: klient/manažer požádá agenta o určitou akci, ten ji provede (nebo také ne) a pošle odpověď.
- 2. *Trap*: asynchronní zpráva generovaná agentem, která manažera upozorňuje na změnu stavu zařízení nebo nějaký jev.

#### Management objects

Každý objekt reprezentuje konkrétní údaj (konfigurační parametr, statistiku) nebo jejich posloupnost.

Soubor (databáze) objektů se nazývá *Management Information Base (MIB)*.

Objekty jsou dále tématicky členěny (podle typu zařízení nebo služby apod.) do *MIB modulů*.

#### Struktura MIB

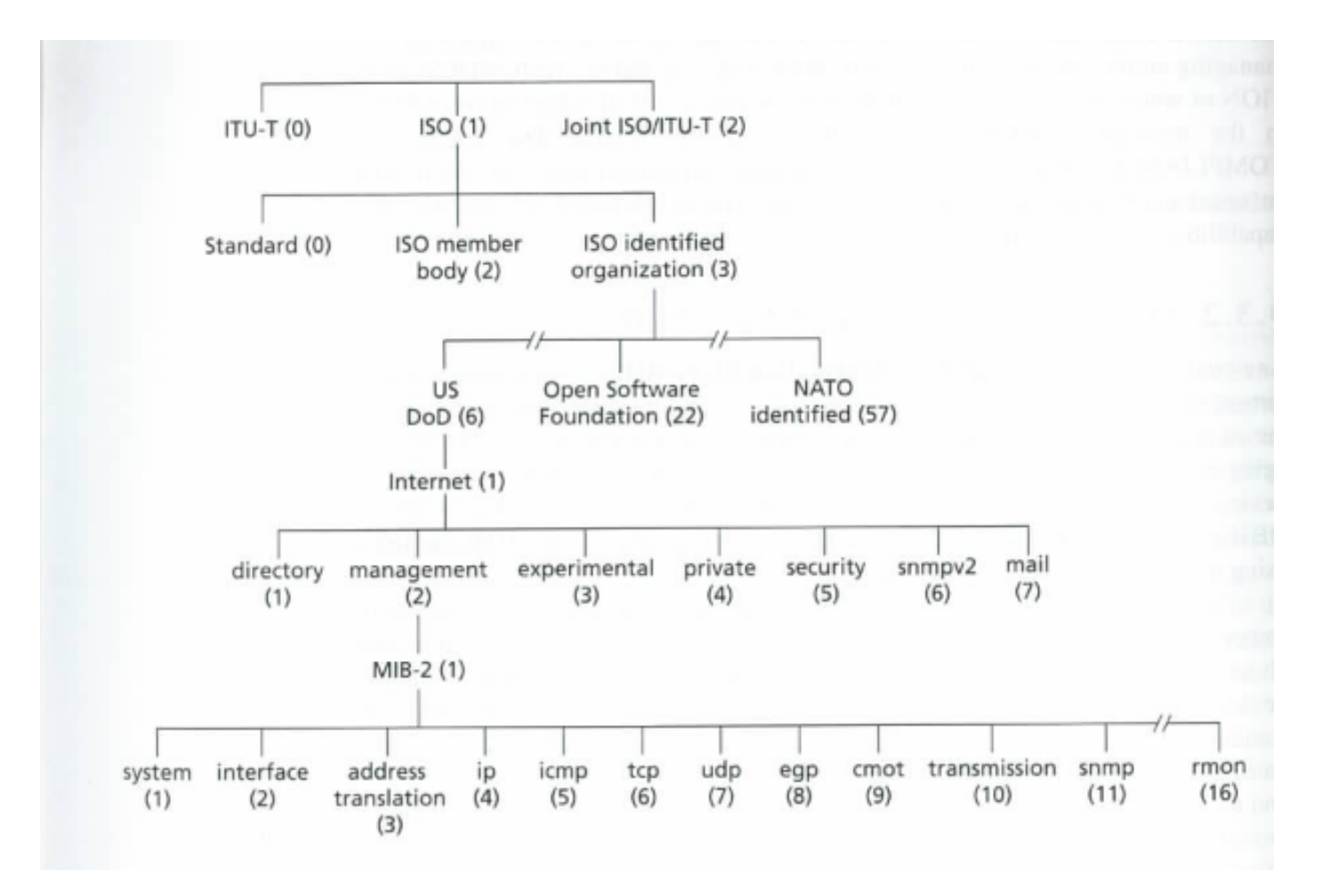

#### Dotazy na data

U všech jsou jako parametry OID objektů, jejichž hodnota se žádá.

- *•* GetRequest jedna nebo více hodnot MIB objektů
- *•* GetNextRequest hodnota následujícího prvku posloupnosti
- *•* GetBulkData umožňuje přenést celé posloupnosti

## Software pro SNMP

- *•* Net-SNMP: *http://www.net-snmp.org*
- *•* MRTG (Multi-Router Traffic Grapher): *http://oss.oetiker.ch/mrtg/*
- *•* Nagios: *http://www.nagios.org/*

## Časové řady

Diskrétní časová řada je posloupnost pozorování jedné nebo více náhodných veličin uspořádaná v čase:

$$
\{X_{t_1},X_{t_2},\ldots,X_{t_n}\}
$$

Předpokládáme ekvidistantní časový interval – řada se pak zapisuje

 $\{X_1, X_2, \ldots, X_n\}$ 

Proměnná  $X_n$  obvykle závisí na předchozí historii, např. opakované hody kostkou se nepovažují za časovou řadu.

## Značení

 $\overline{X}$  = E(X) ... střední hodnota

D(X) . . . rozptyl

- σ(X) . . . standardní odchylka
- $C(X, Y)$  ... kovariance
- $\rho(X, Y)$  ... koeficient korelace

#### Objemové statistiky provozu

Vzorek z mezinárodního okruhu ("global Internet")

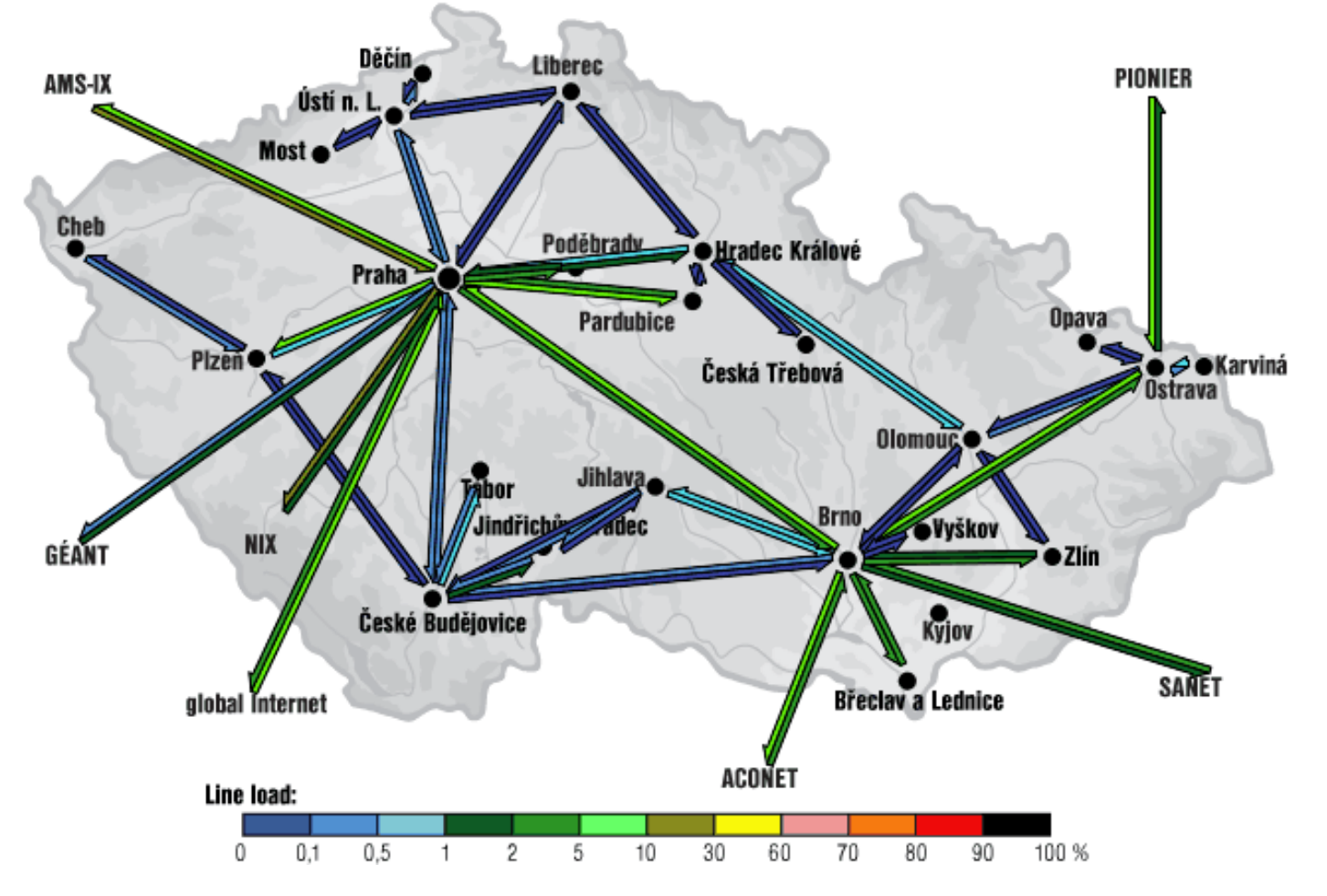

#### telia-3roky.data

#### 2005-06-29T20:00:00 – 2008-10-01T20:00:00,  $\Delta t = 1$  týden.

1120089600 357446623.982743 1120694400 193276988.836032 1121299200 218319212.625317 1121904000 214722634.92688 1122508800 230670664.3727 1123113600 220978686.182301

...

Levý sloupec: Unix time [s]

Pravý sloupec: průměrná hodnota za  $\langle t-\frac{\Delta t}{2}\rangle$  $\frac{\Delta t}{2}$ , t +  $\frac{\Delta t}{2}$  $\frac{\Delta t}{2}$  [bit/s]

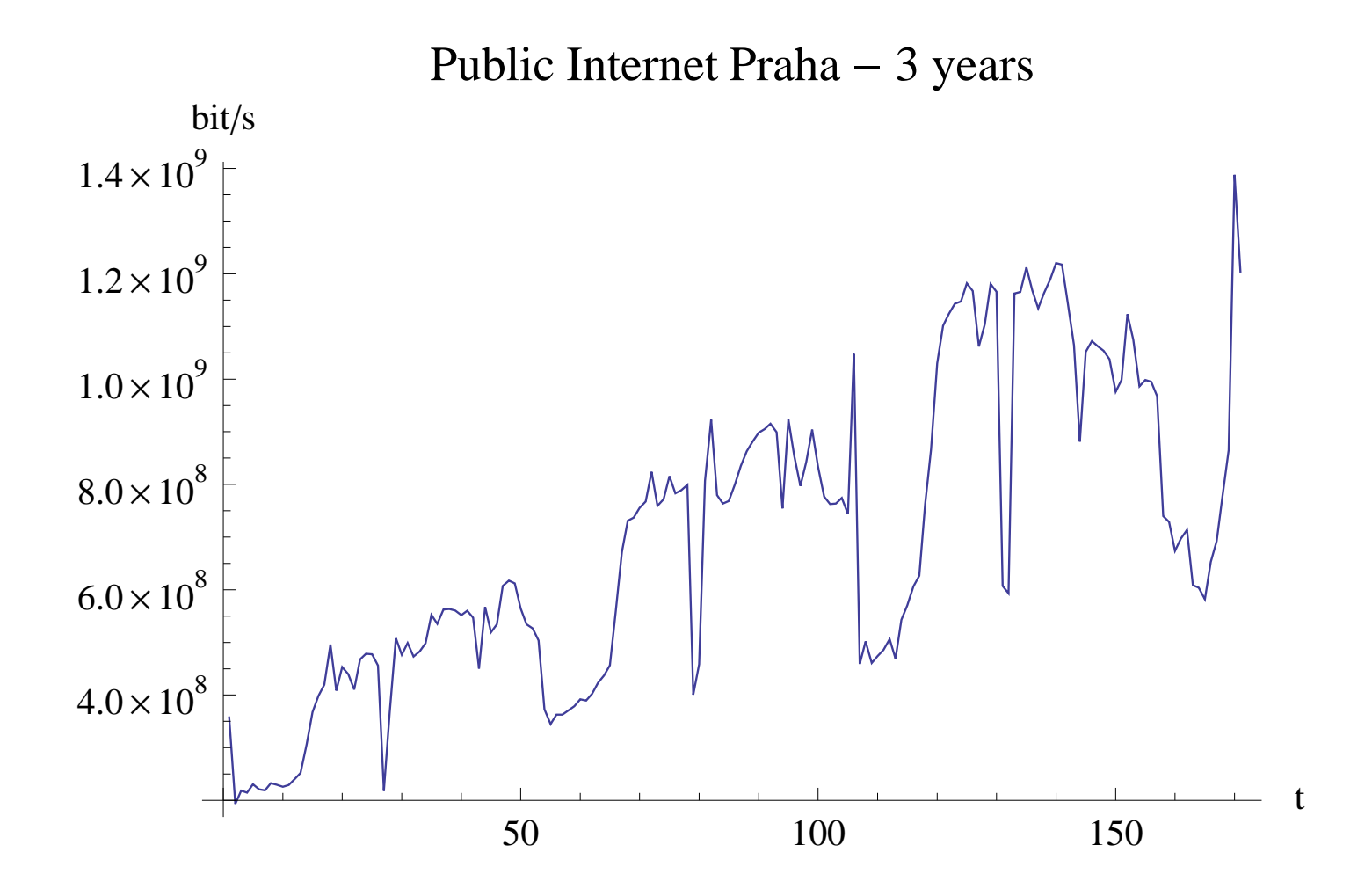

## Software pro časové řady

- *•* R *http://www.r-project.org*
- *•* S-PLUS, SAS
- *•* Mathematica, MAPLE

## Stacionarita časové řady

Stacionarita 1. řádu: E(X $_{\rm t}$ ) nezávisí na  ${\rm t.}$ 

Stacionarita 2. řádu: Platí podmínka stacionarity 1. řádu a navíc  $C(X_t, X_{t+s})$  závisí pouze na s.

#### Autokorelační funkce

Autokovarianční funkce pro řadu se stacionaritou 2. řádu:

$$
\gamma_{s} = C(X_{t}, X_{t+s}) = E((X_{t} - \overline{X})(X_{t+s} - \overline{X}))
$$

Autokorelační funkce

$$
\rho_s = \frac{C(X_t, X_{t+s})}{\sigma(X_t)\sigma(X_{t+s})} = \frac{\gamma_k}{\gamma_0}
$$

#### Odhady ACF ze vzorku

$$
\hat{\rho}_s = \frac{\sum_{t=1}^{n-s} (X_t - \overline{X})(X_{t+s} - \overline{X})}{\sum_{t=1}^{n} (X_t - \overline{X})^2}
$$

#### Složky časové řady

 $X_t = T_t + S_t + e_t$ 

 $T_{\rm t} \ldots$  trend

- $S_t$   $\ldots$  sezónní složka
- $T_{\rm t} \ldots$  trend

 $e_t$ ... zbytek

#### Separace složek

#### Buys-Ballotova tabulka

![](_page_17_Picture_87.jpeg)

T je perioda

#### Určení trendu – klouzavý průměr

$$
T_{t} = \frac{1}{2a+1} \sum_{i=-a}^{a} x_{i}
$$

V *R* lze použít funkci filter().

Pro naše data zkusíme klouzavý průměr přes 52 hodnot:

filter(bps, filter=rep(1/52,52))

## Stroje pracují za nás

Funkce stl() odhaduje z časové řady  $X_t$  trend  $T_t$  pomocí regresní metody LOESS a dopočítává sezónní složku  $\mathsf{S}_\mathsf{t}$  a zbytek  $e_\mathsf{t}.$ 

Ze seznamu hodnot je ale potřeba vytvořit objekt "time-series":

```
rada.6 \leq ts(bps, start=0, freq=6)
plot(stl(rada.6, s.window="periodic"))
```
#### Predikce

Střední hodnota celé řady obvykle nefunguje.

Klouzavý průměr několika předchozích hodnot je lepší.

```
filter(bps, sides=1, filter=rep(1/3,3))
```
#### Exponenciální vyhlazování

Předpovídaná hodnota

$$
\hat{X}_{t+1} = \hat{\alpha}_t
$$

$$
\hat{\alpha}_t = \alpha X_t + (1 - \alpha) \hat{X}_t
$$
  
=  $\alpha X_t + (1 - \alpha) \hat{\alpha}_{t-1}$ 

Váha předchozích pozorování  $\alpha$  (smoothing parameter) se zmenšuje směrem do minulosti:

$$
\hat{\alpha}_t = \alpha X_t + \alpha (1 - \alpha) X_{t-1} + (1 - \alpha)^2 \hat{\alpha}_{t-2} = \dots
$$

Počáteční hodnotu můžeme nastavit např. takto:  $\hat{\alpha}_0 = X_1$ .

#### Holtova metoda – lineární trend

 $\hat{X}_{t+1} = \hat{a}_t + \hat{b}_t \Delta t$ 

Zvolíme Δt za časovou jednotku.

$$
\hat{\alpha}_t = \alpha X_t + (1 - \alpha)(\hat{\alpha}_{t-1} + \hat{\beta}_{t-1})
$$
  

$$
\hat{\delta}_t = \beta(\hat{\alpha}_t - \hat{\alpha}_{t-1}) + (1 - \beta)\hat{\beta}_{t-1}
$$

#### Wintersova metoda – sezónní variace

*Aditivní model*

$$
\hat{X}_{t+1} = \hat{a}_t + \hat{b}_t \Delta t + \hat{s}_t
$$

$$
\hat{\alpha}_t = \alpha X_t + (1 - \alpha)(\hat{\alpha}_{t-1} + \hat{\beta}_{t-1})
$$
  
\n
$$
\hat{\delta}_t = \beta(\hat{\alpha}_t - \hat{\alpha}_{t-1}) + (1 - \beta)\hat{\beta}_{t-1}
$$
  
\n
$$
\hat{s}_t = \gamma(X_t - \hat{\alpha}_t) + (1 - \gamma)\hat{s}_{t-p}
$$

#### *Multiplikativní model*

$$
\hat{X}_{t+1} = (\hat{a}_t + \hat{b}_t \Delta t) \hat{s}_t
$$

$$
\hat{a}_t = \alpha X_t + (1 - \alpha)(\hat{a}_{t-1} + \hat{b}_{t-1})
$$
  
\n
$$
\hat{b}_t = \beta(\hat{a}_t - \hat{a}_{t-1}) + (1 - \beta)\hat{b}_{t-1}
$$
  
\n
$$
\hat{s}_t = \gamma(X_t/\hat{a}_t) + (1 - \gamma)\hat{s}_{t-p}
$$